## **SZCZEGÓŁOWY OPIS PRZEDMIOTU ZAMÓWIENIA**

(parametry i wymagania minimalne)

**Przedmiotem zamówienia jest** s**przedaż i dostawa 12 sztuk używanych komputerów przenośnych dla Instytutu Ekonomii i Finansów Uniwersytetu Rzeszowskiego o następujących parametrach minimalnych:** 

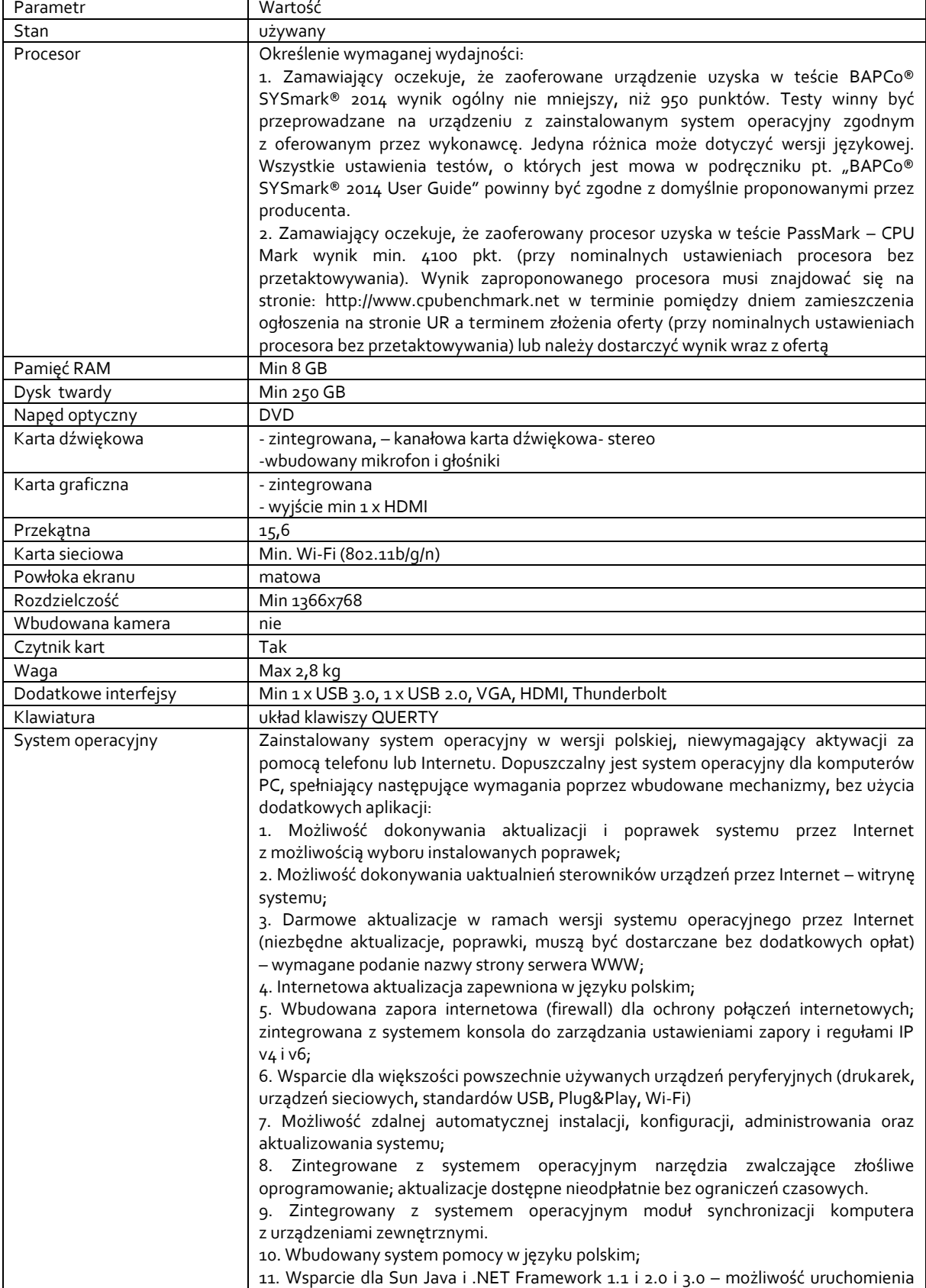

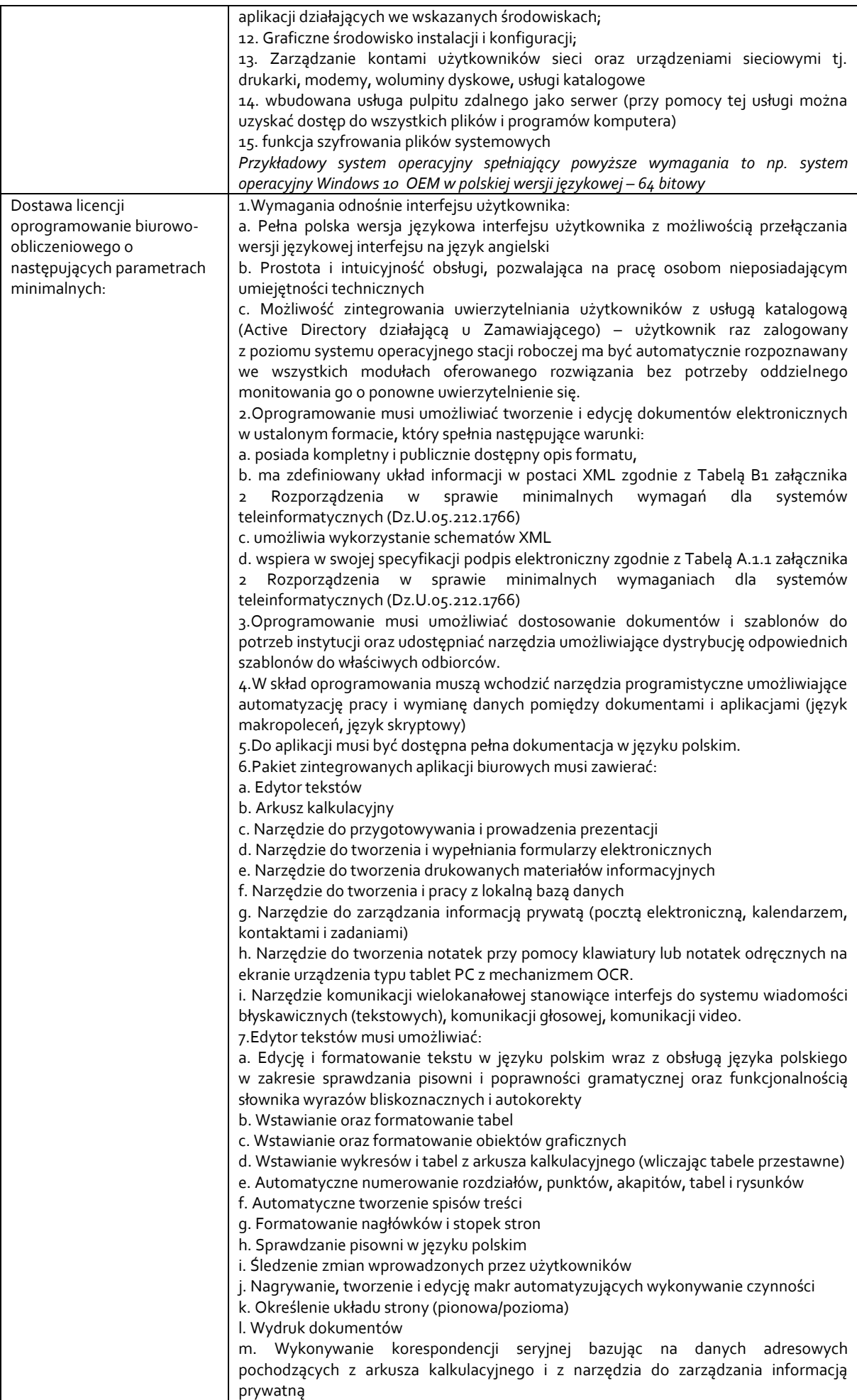

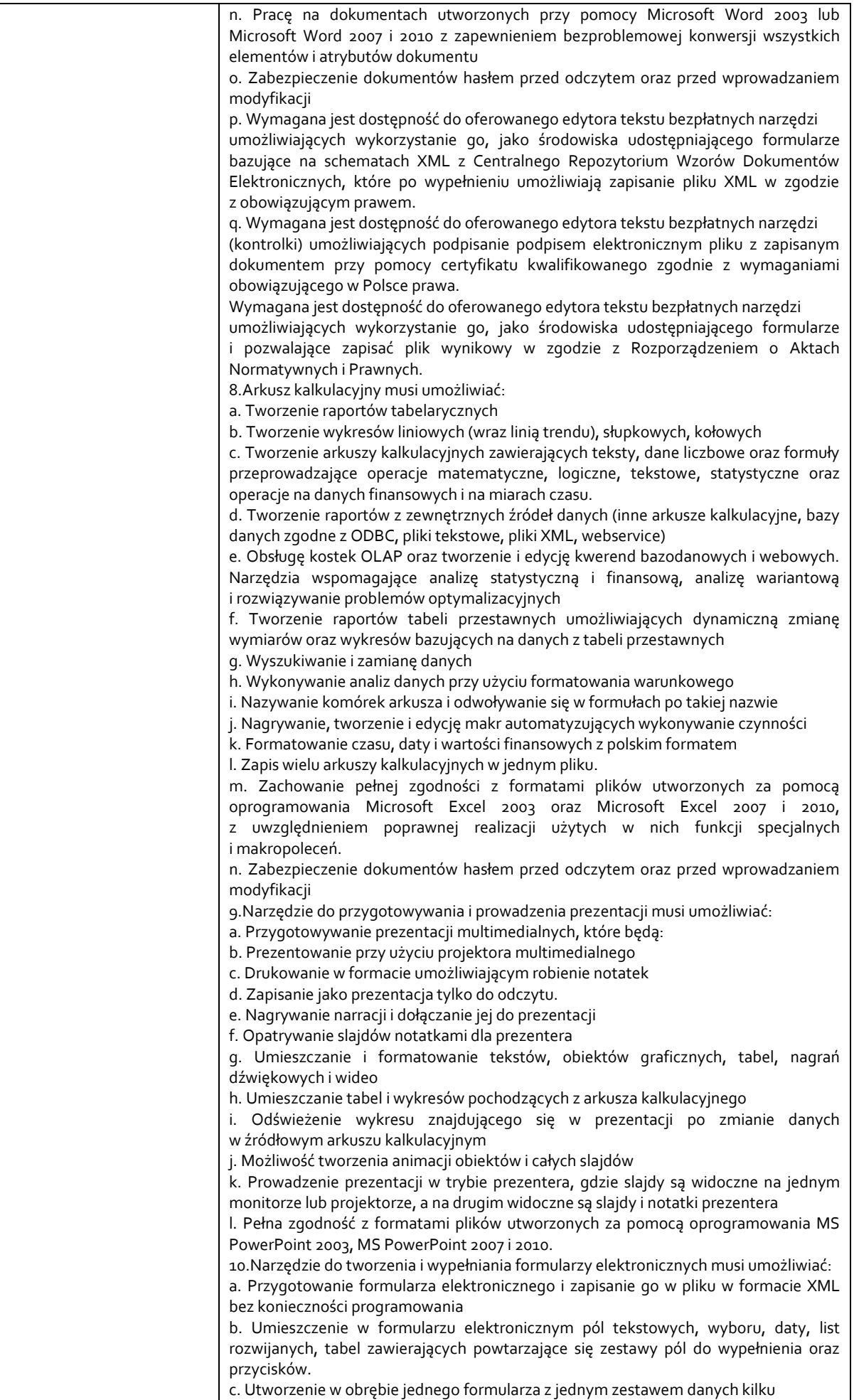

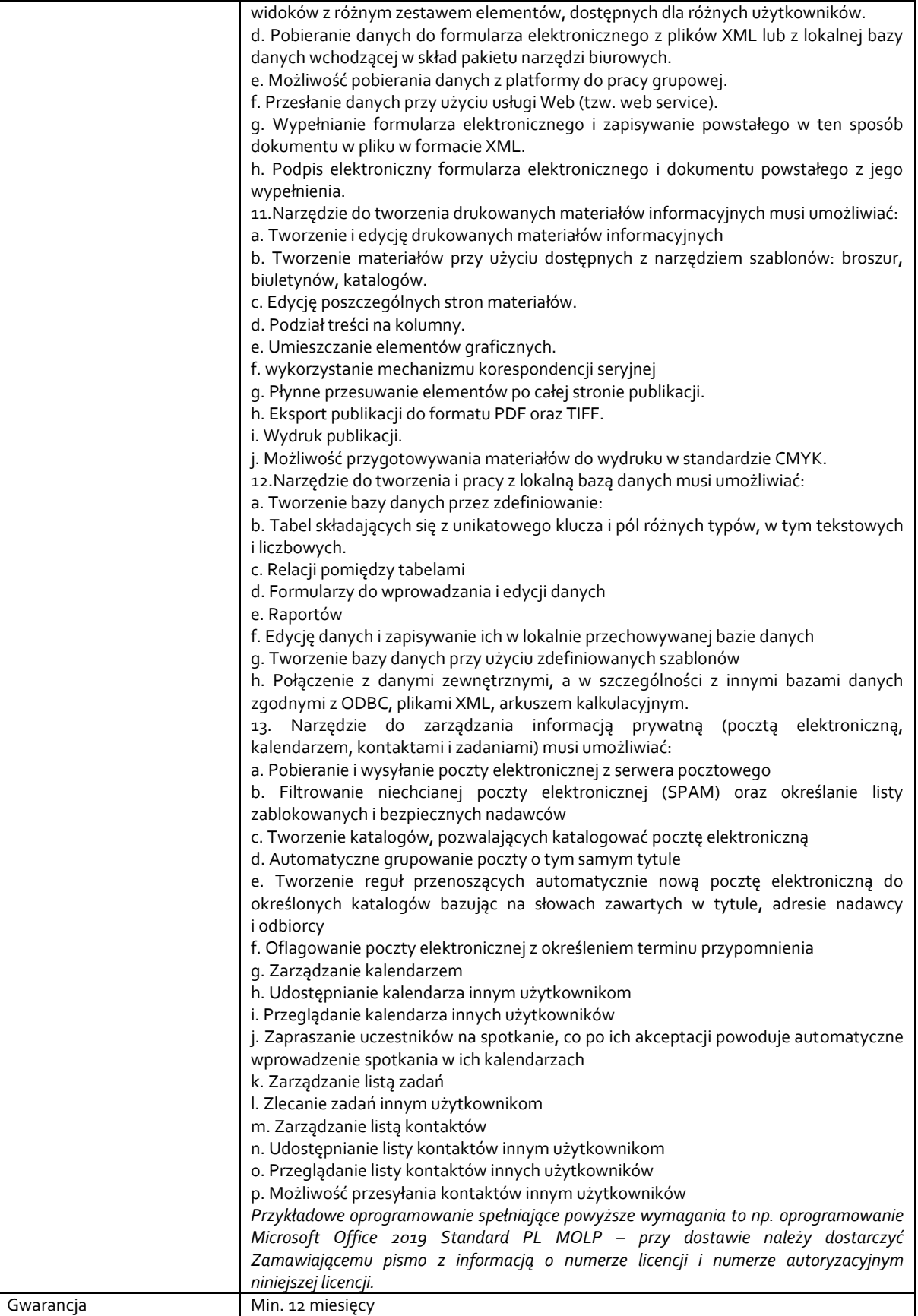

*Przykładowy model komputera spełniający powyższe wymagania to np. laptop Dell Latitude E5530*